# Nonlinearity correction study Update

9th January 2020 Karthik Suresh

#### Nonlinear corrections (Current algorithm):

- After gain calibrations, select out  $\pi^0 \rightarrow 2\gamma$  inclusive events with symmetric photon decays ( $|E1 - E2| < 0.1$ )
- Reconstruct the invariant mass of the events, and plot the Ratio of reconstructed invariant mass to PDG invariant mass (~0.135 GeV) as a function of  $E_{avg} = (E1 + E2)/2$
- Put an anchor of 5 % offset at 11 GeV. This is to make the curve pass through 95% at 11 GeV. Follows from J/psi analysis
- Fit an empirical nonlinear function to fit the above distribution.

#### Nonlinear corrections

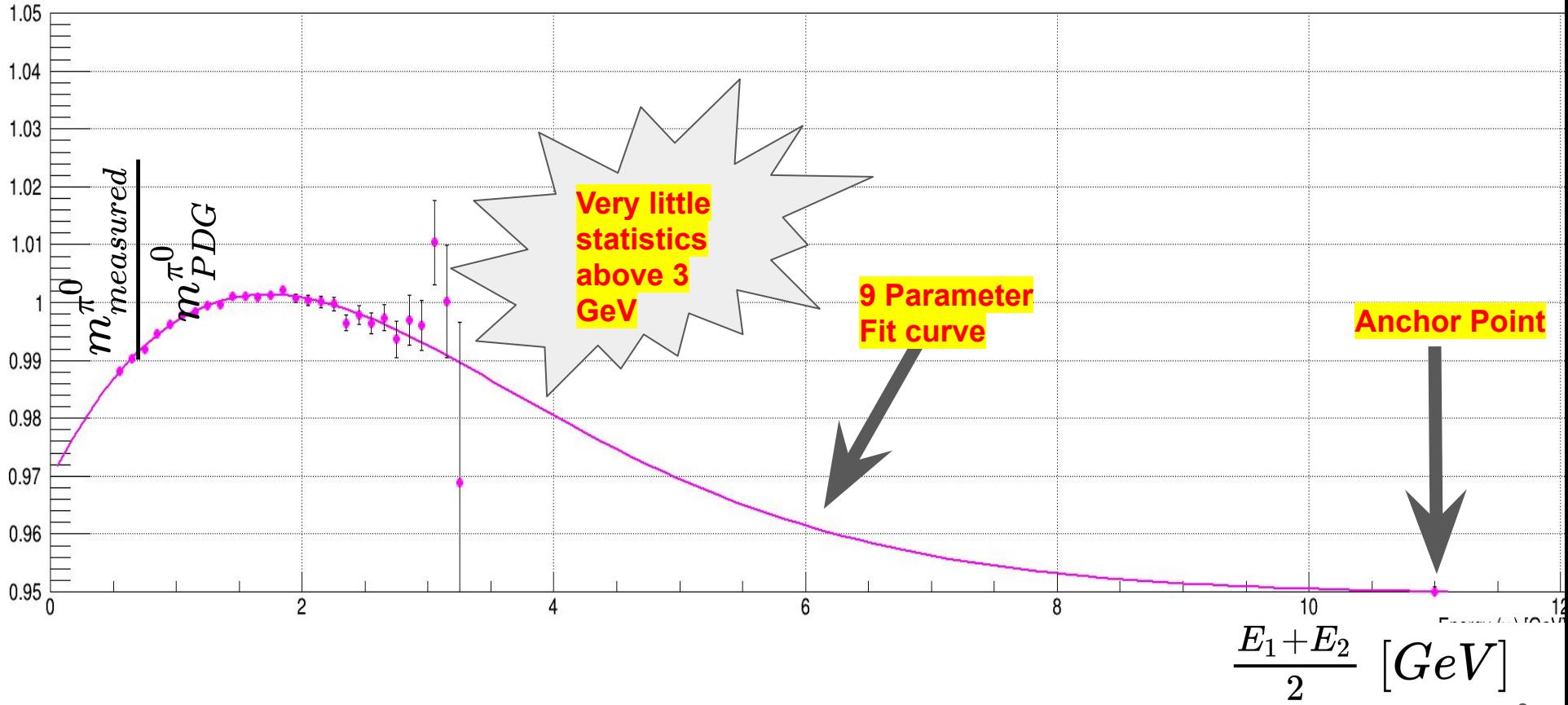

#### Nonlinearity correction (an alternative method)

- The main drawback is there are no events beyond 3 GeV and there is no way to validate the fitted curve due to huge statistical fluctuations in the 3 GeV range
- As a first step the symmetric condition for photon showers are modified.

$$
|E_1-E_2|<0.1 \ \to \tfrac{|E_1-E_2|}{E_{avg}} < 0.1
$$

- This amounts to variation between E1/E2 to about 84%
- This will give more statistics at higher energies
- Also explicitly sort E1 and E2 such that  $E1 > E2$  (refer backups)

#### Nonlinearity with new symmetric conditions

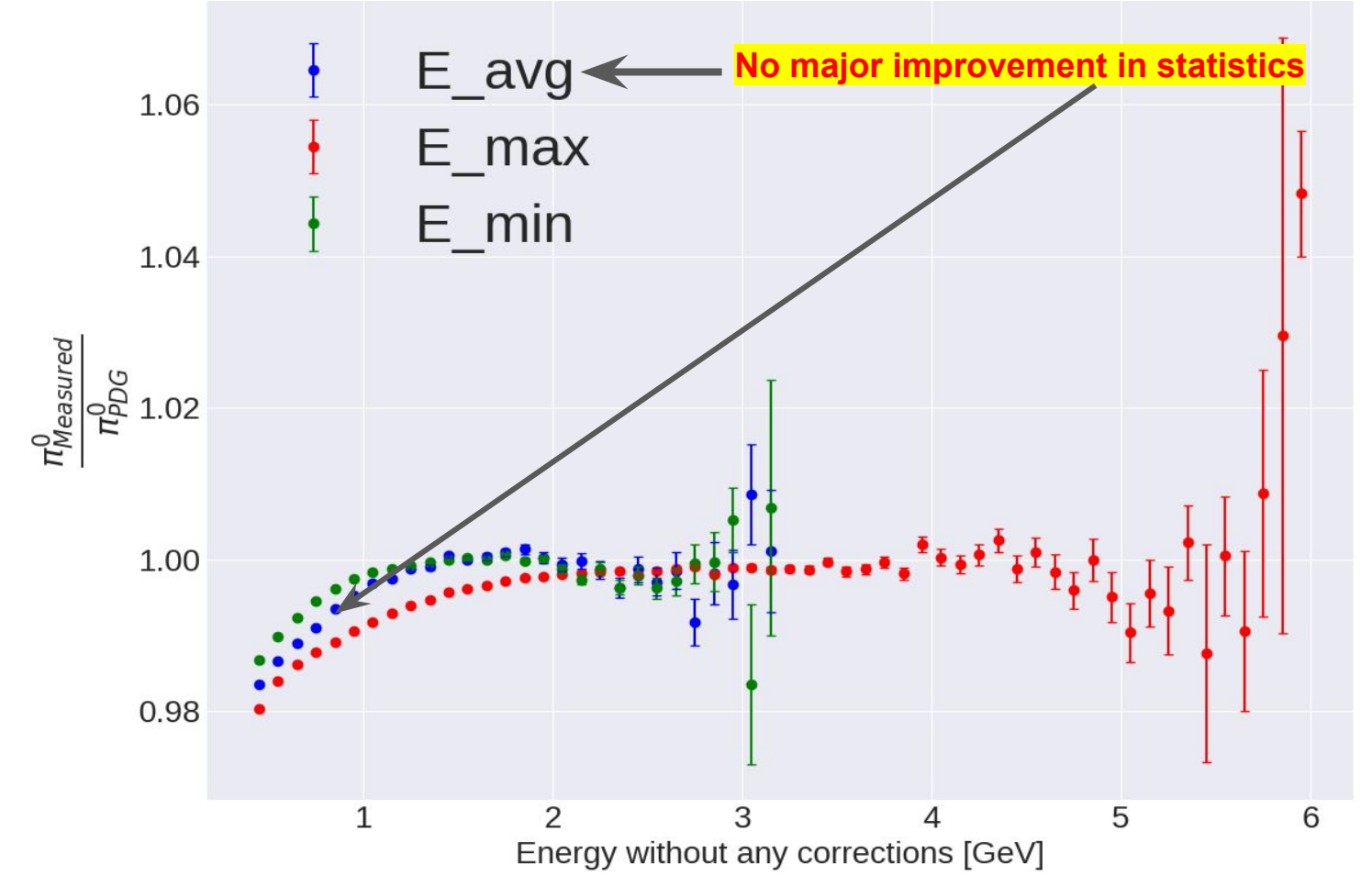

#### Nonlinearity Study

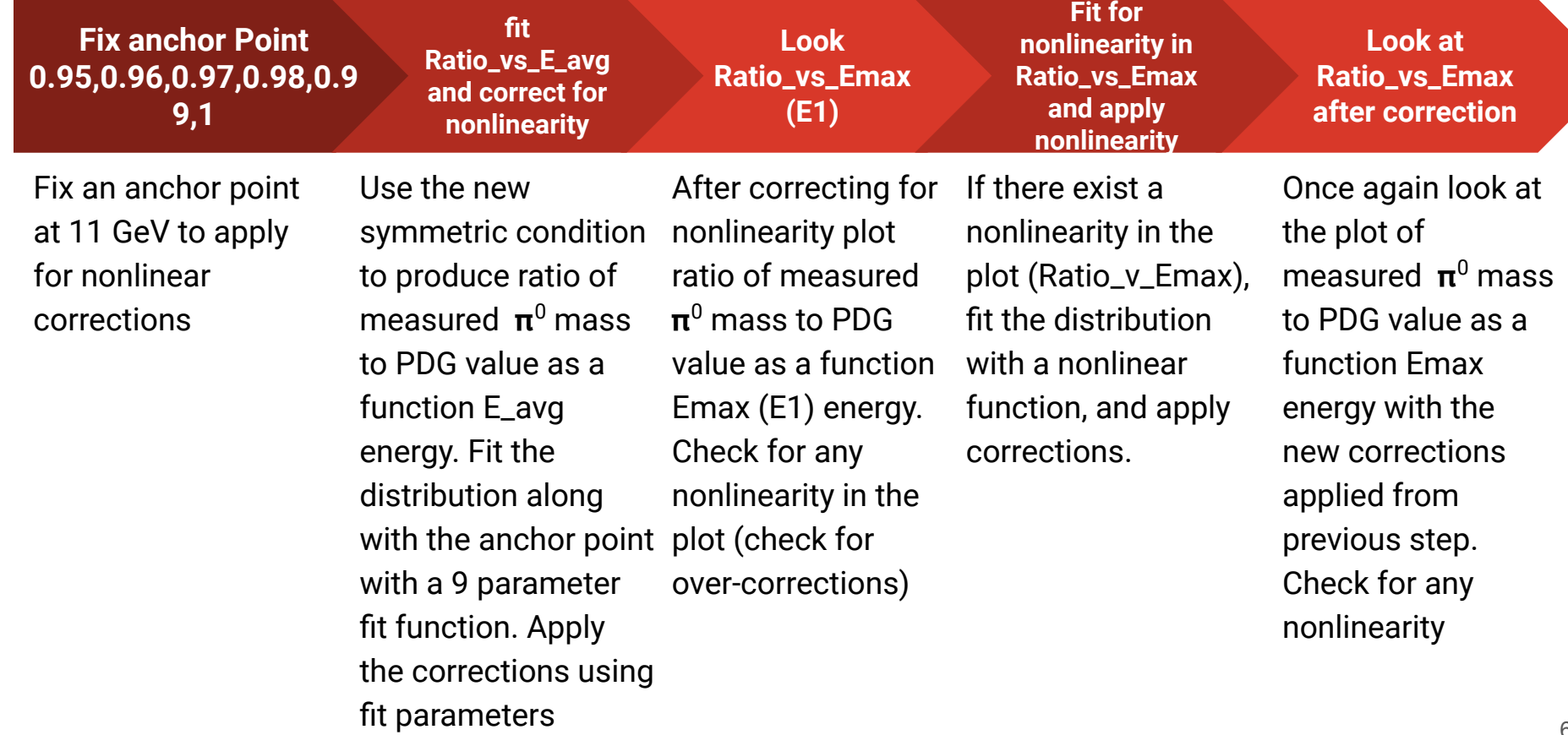

#### Nonlinearity correction (a systematic study on anchor point)

- In order to understand the effect of the anchor point on corrected energies, we perform a systematic study by varying the anchoring at 11 GeV with 0.95,0.96,0.97,0.98,0.99,1.0
- Therefore, we do fit a nonlinear exponential to the blue distribution shown in previous slide, but anchor it at various anchor points at 11 GeV

#### Anchor point study (Fixing the anchor point)

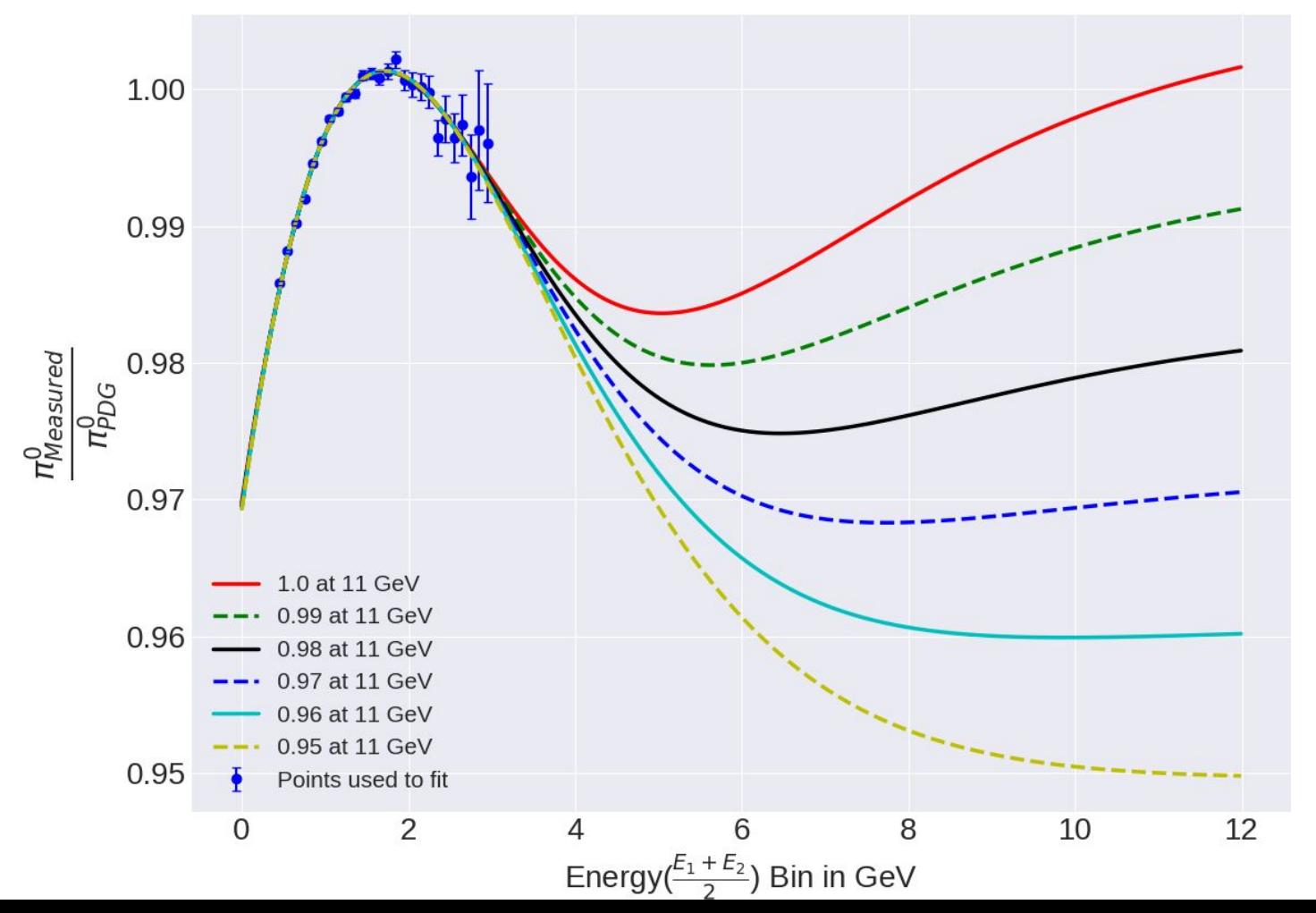

#### Ratio as a function of E1 (Emax) [GeV] with varying correction functions (Fitting the Emax plots)

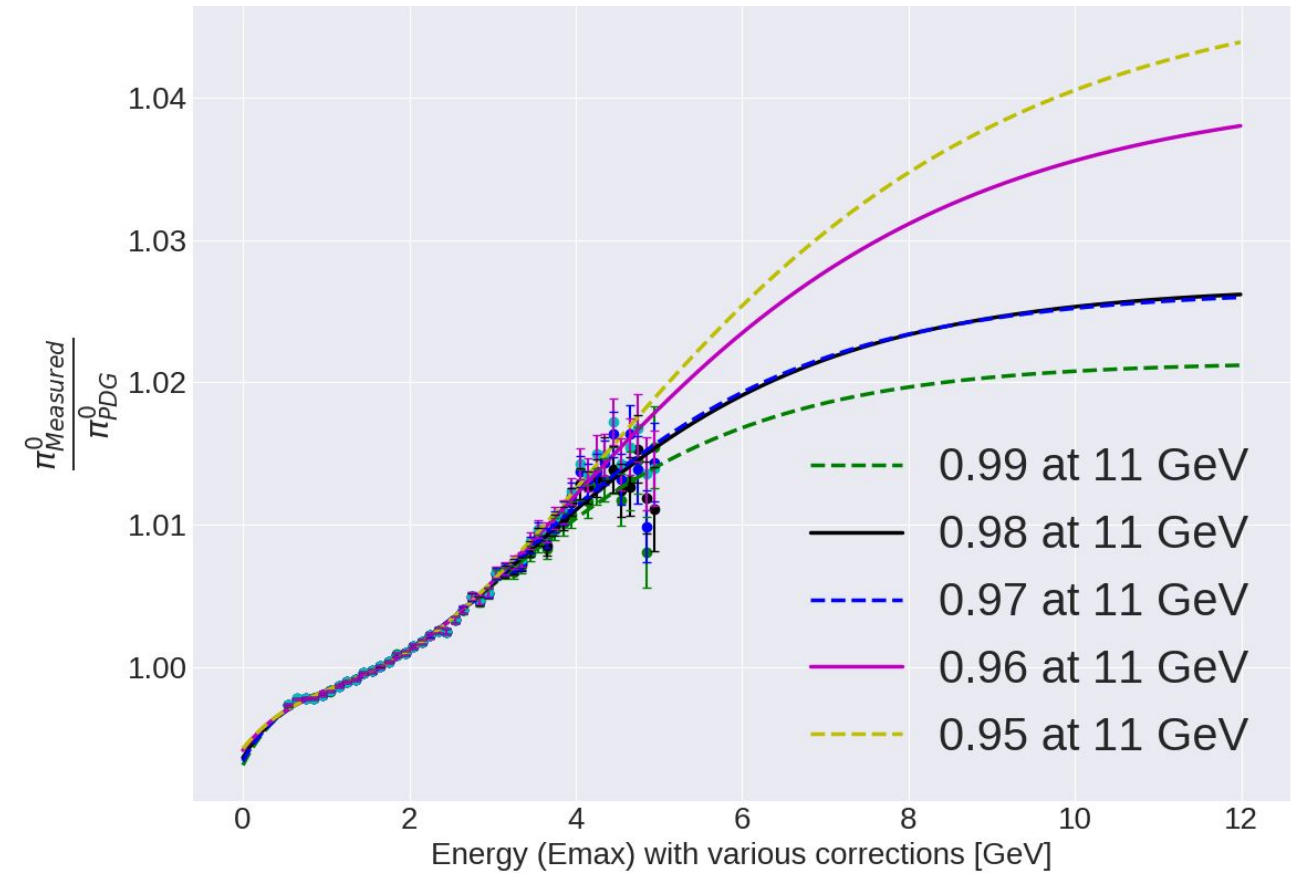

#### Ratio as a function of E1 (Emax) [GeV] with varying correction functions (zoomed between 0-3 GeV)

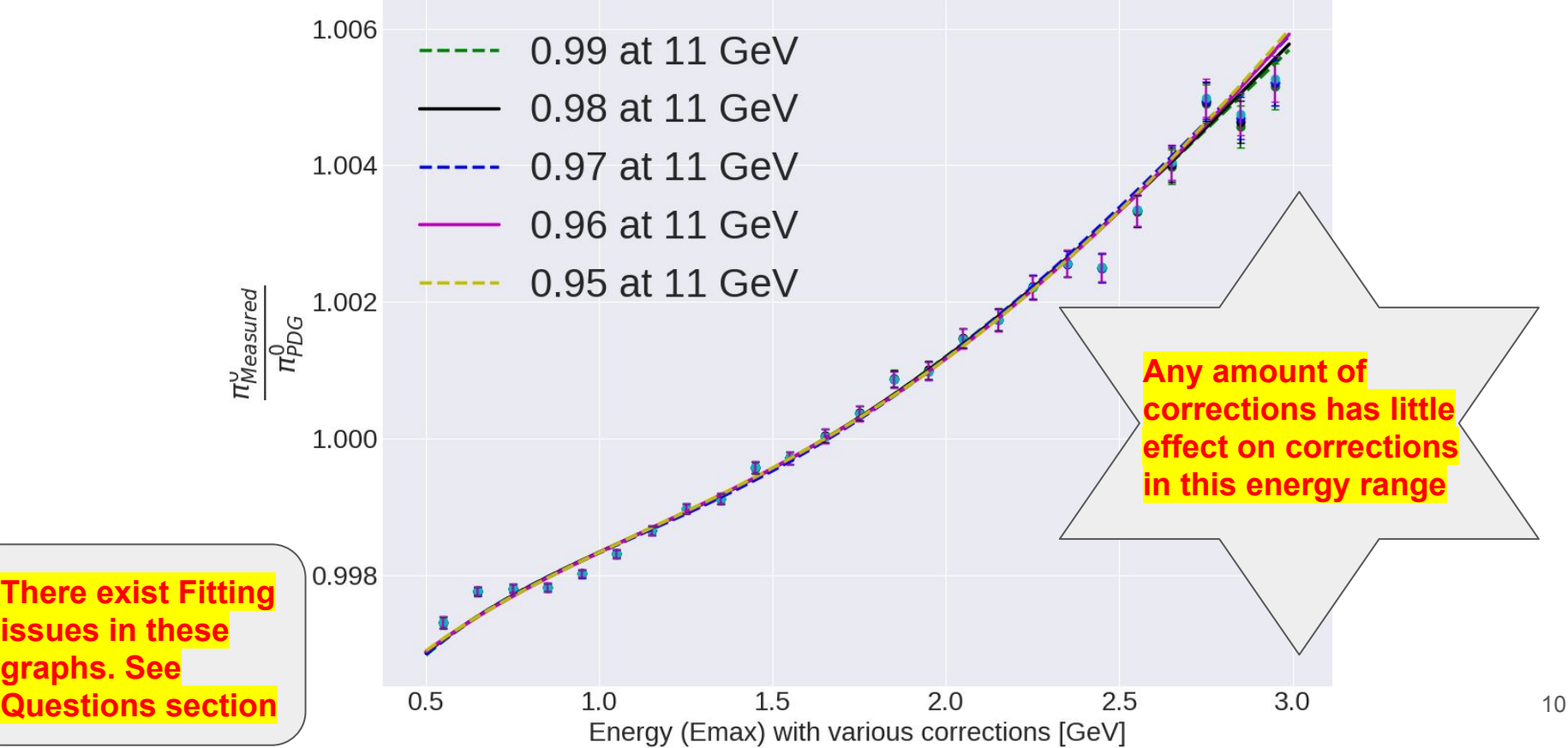

#### Ratio as a function of E1 (Emax) [GeV] with varying correction functions (zoomed between 3-6 GeV)

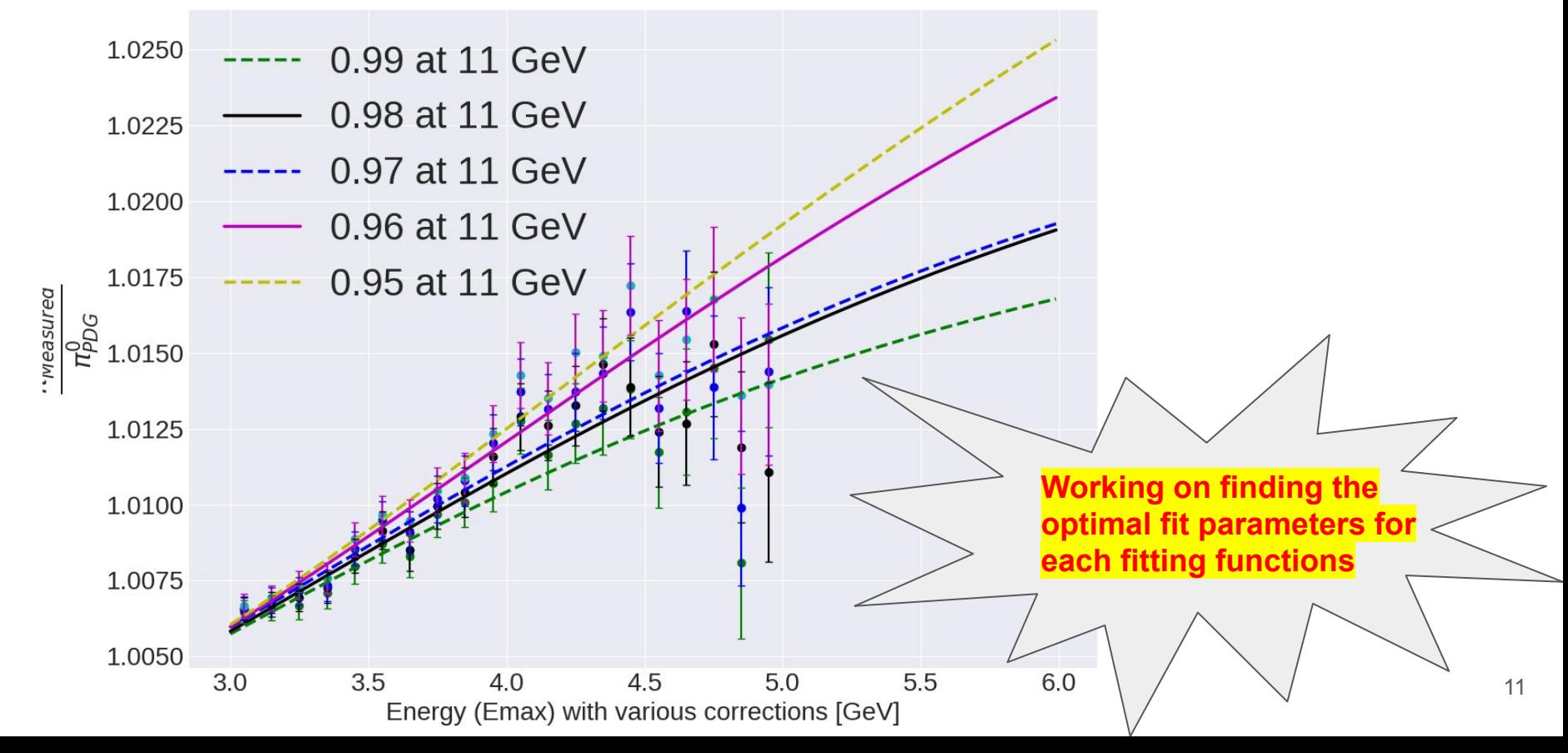

#### To do now

- Once the optimal fit parameters are estimated, apply the correction from various fit function once again to data and look in to Ratio of measured pi0 mass to PDG value as a function of Emax.
- However, there will be very little effects on Emax.

## Questions and further checks

### The Fitting Problem • Modelling the background impacts

#### Energy between 1700 and 1800

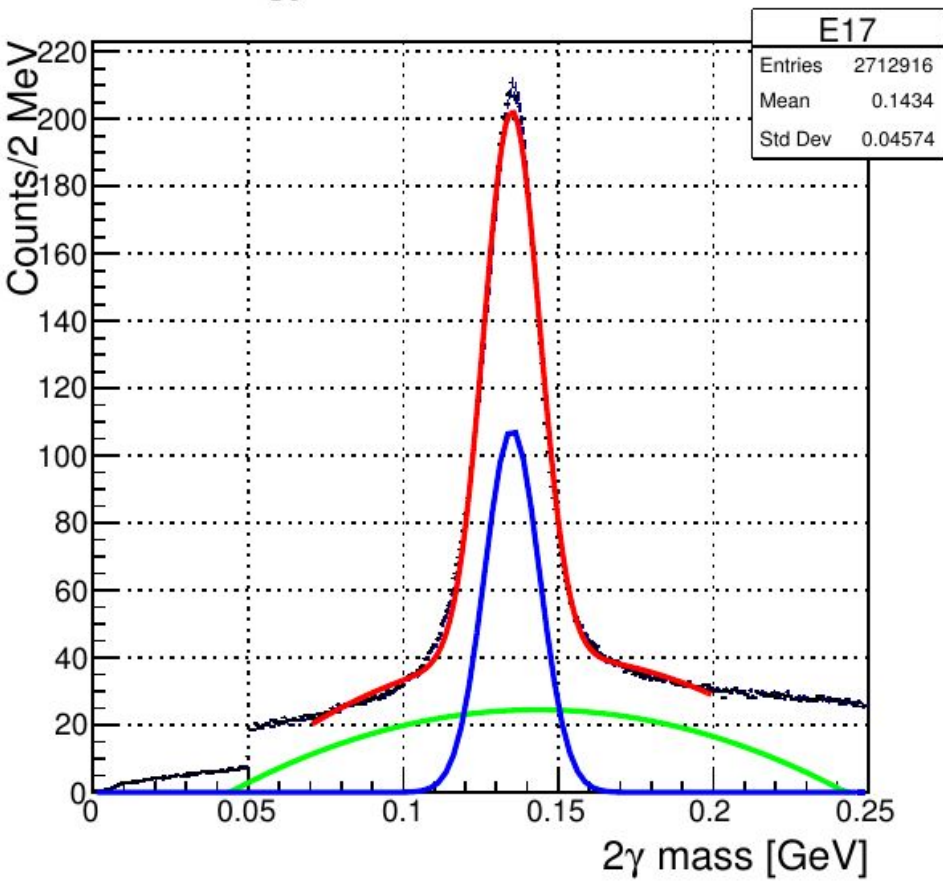

- while fitting the distributions to extract the pi0 means.
- Chi2/NDF =  $7.22854$ , Probability = 1.1763e-08. This is caused due to
- **Tried** 
	- Gaussian with 2nd order polynomial
	- Double gaussian with 2nd order polynomial
	- Gaussian with sigmoid and p2nd order polynomial
	- Gaussian with sigmoid
- Can we reduce the fitting range?
- Can we cut down on number of showers in an Event ?

### BACKUPS

sh1\_E\_raw\_v\_sh2\_E\_raw

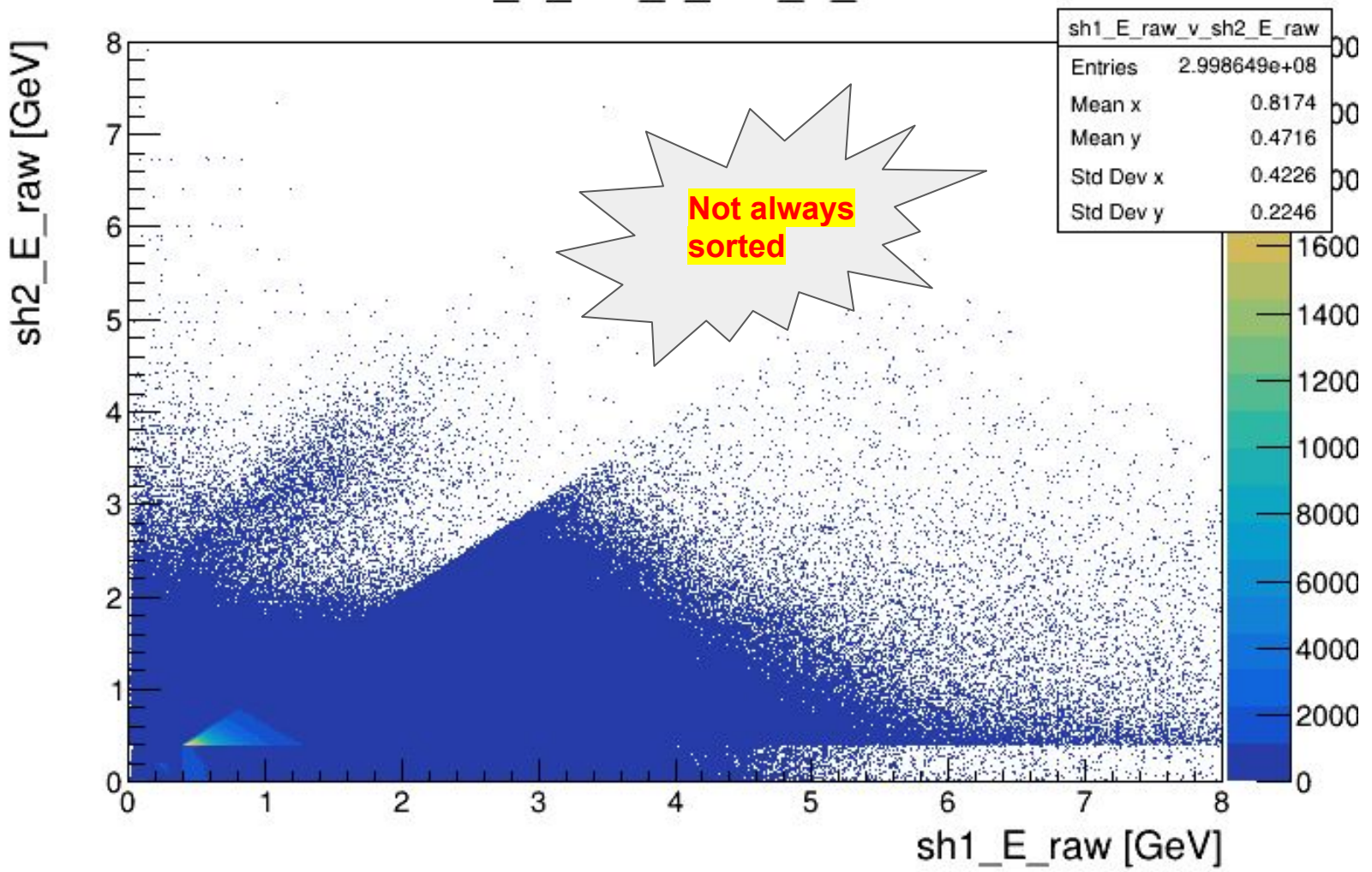

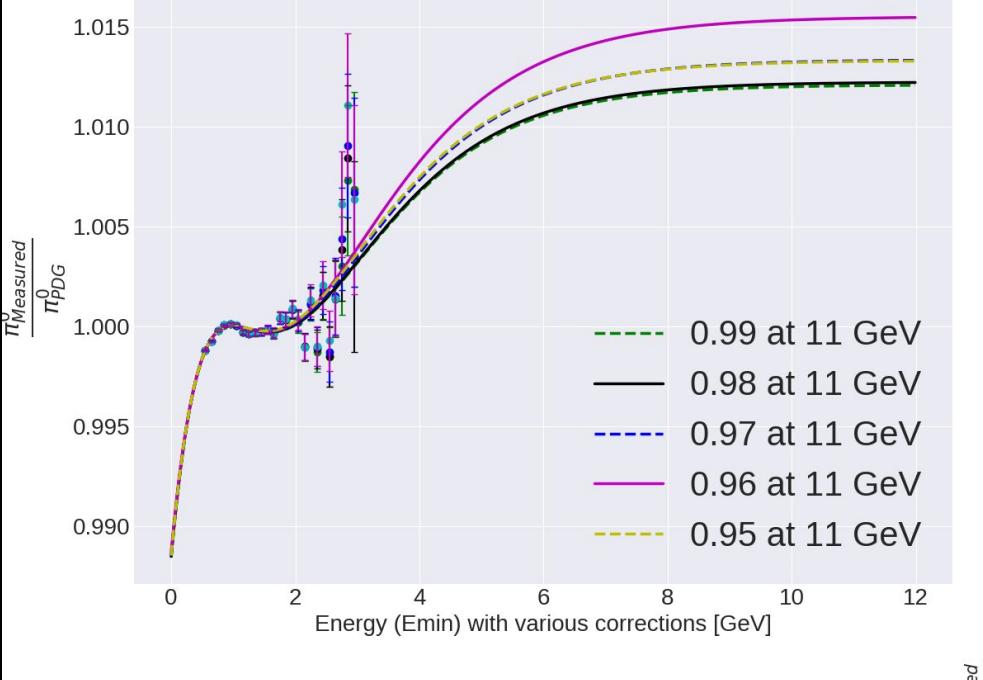

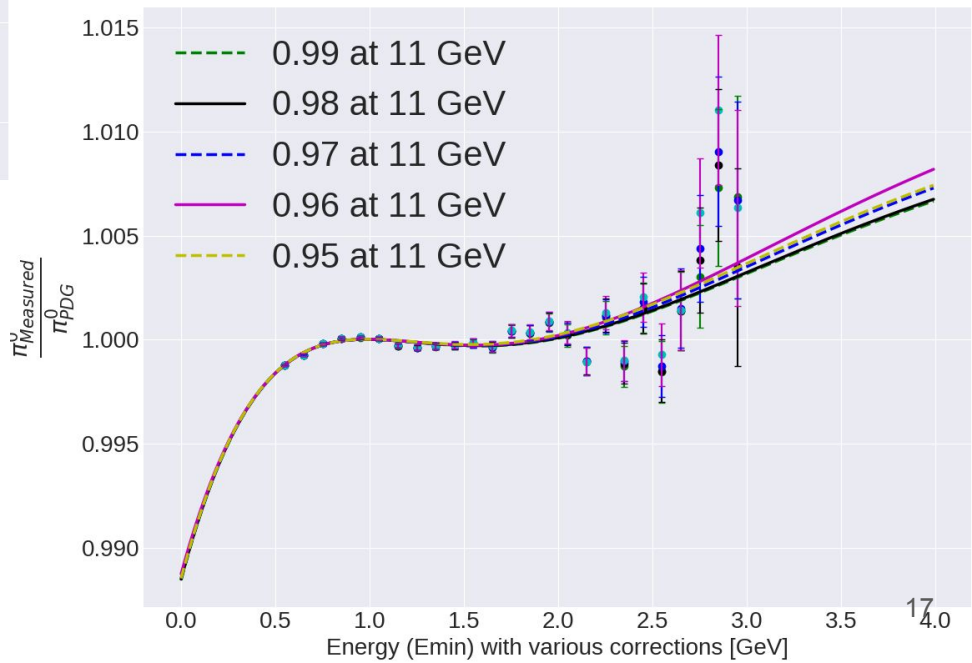

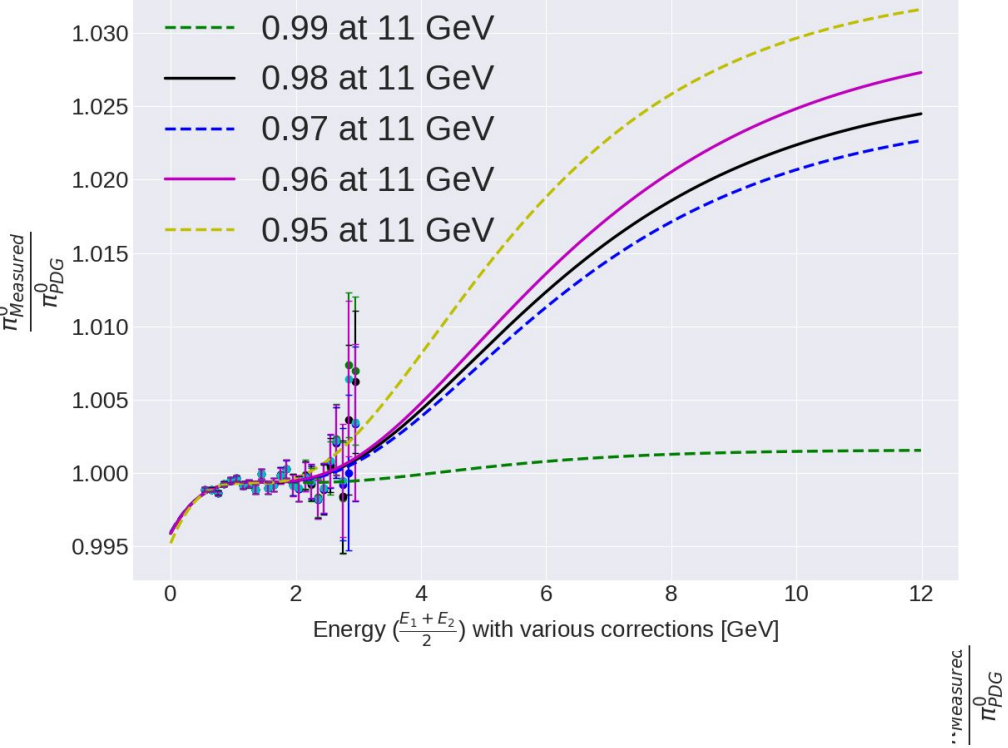

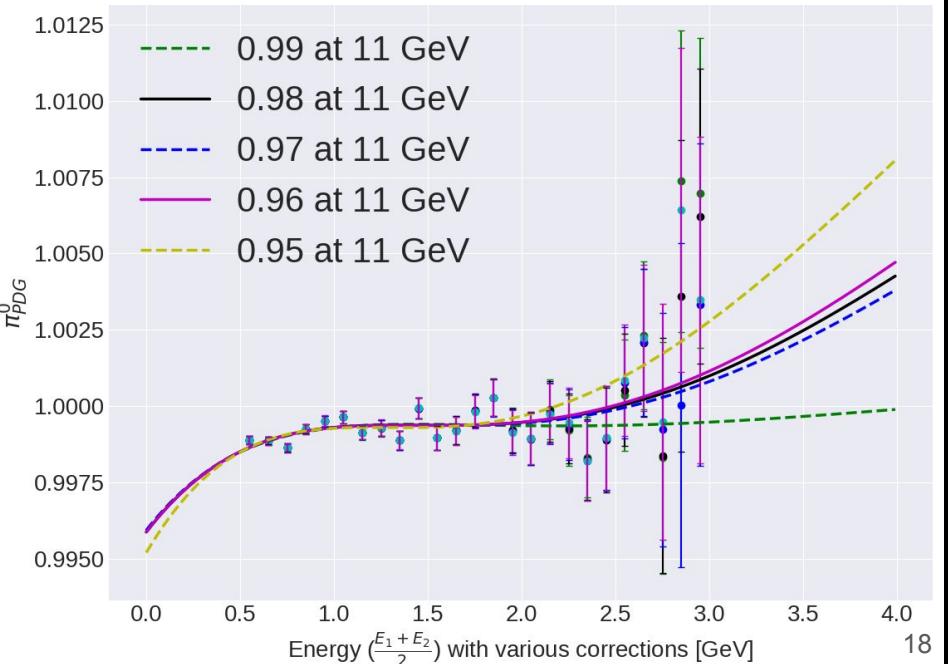

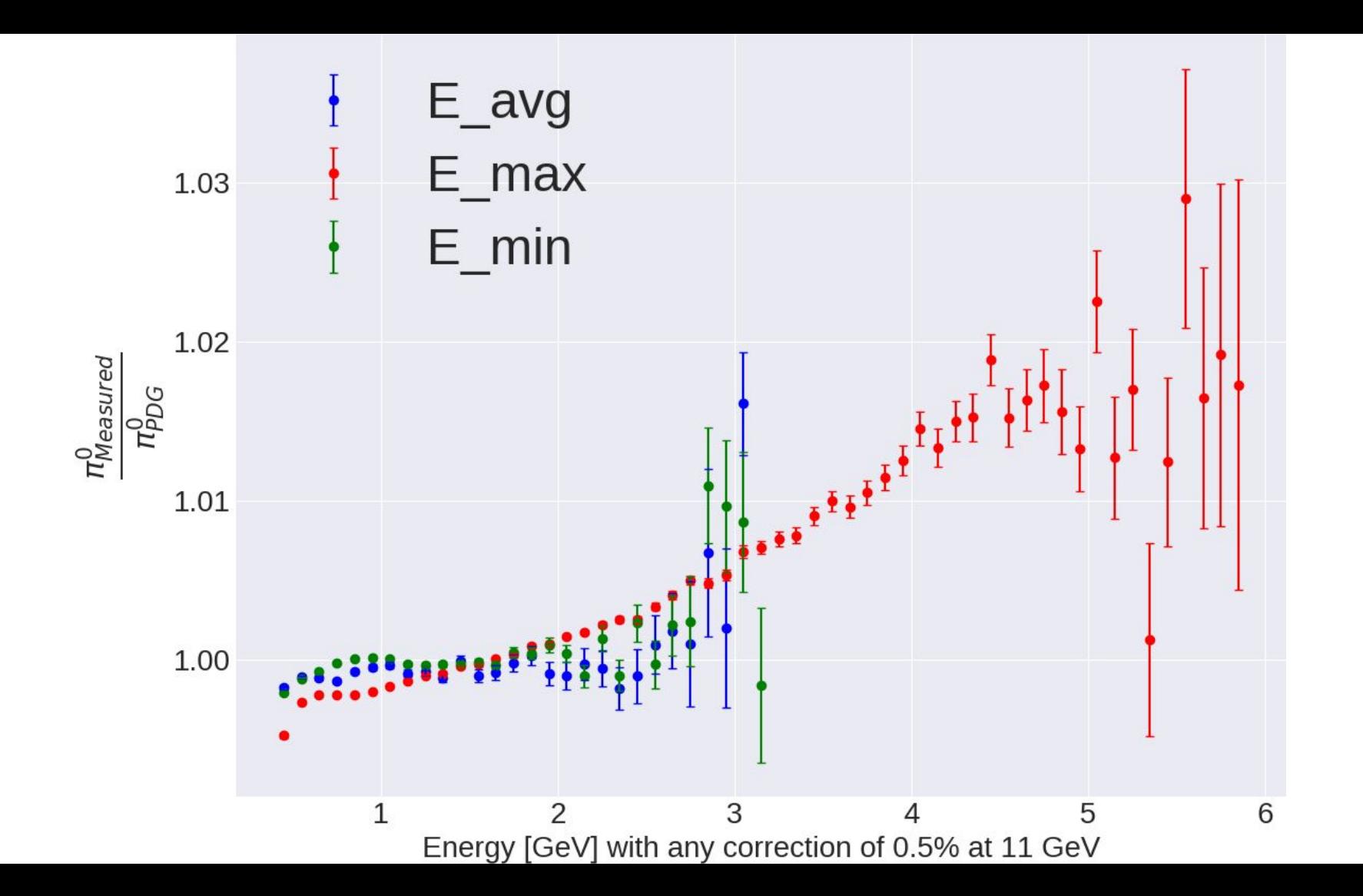

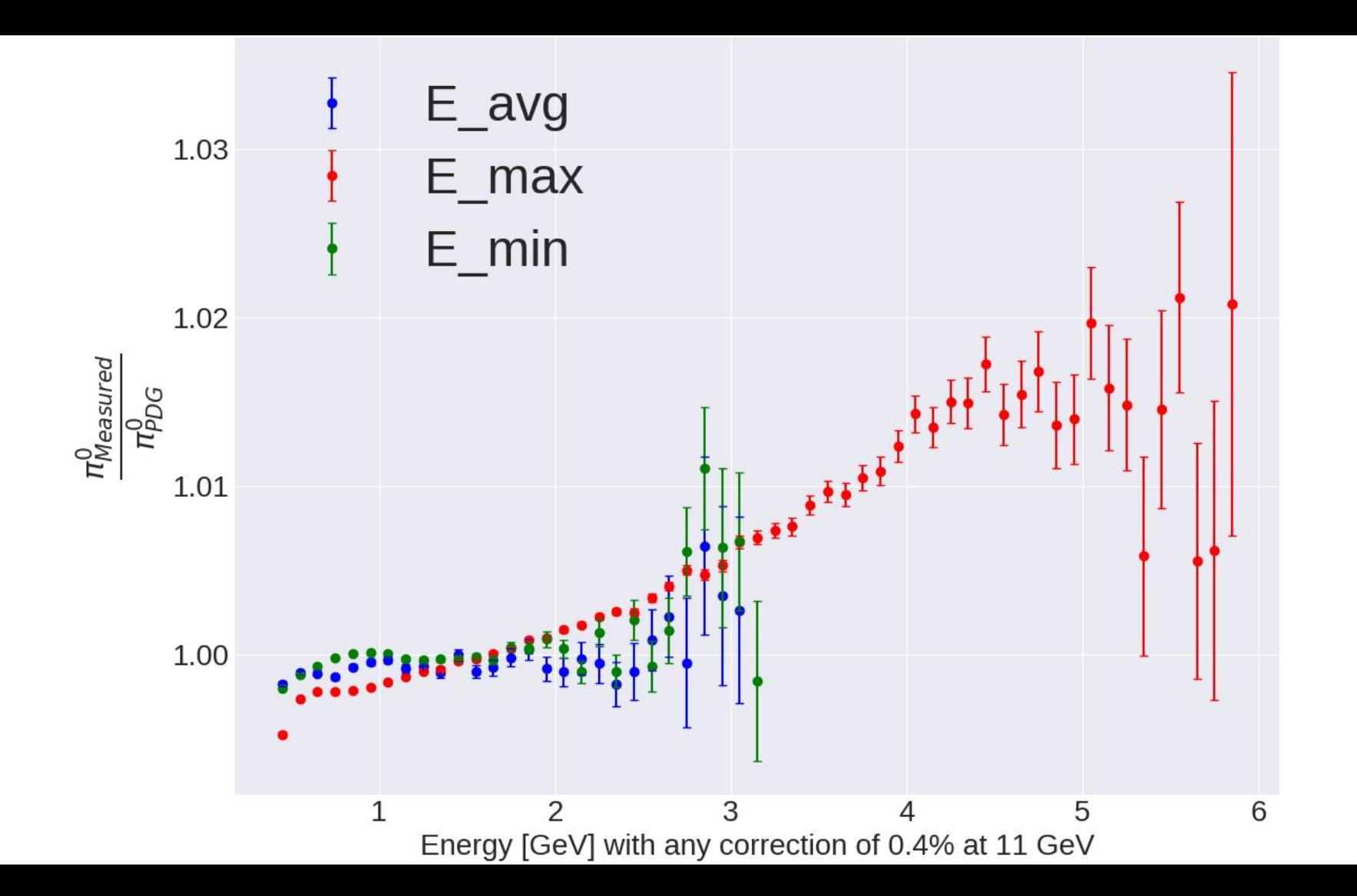

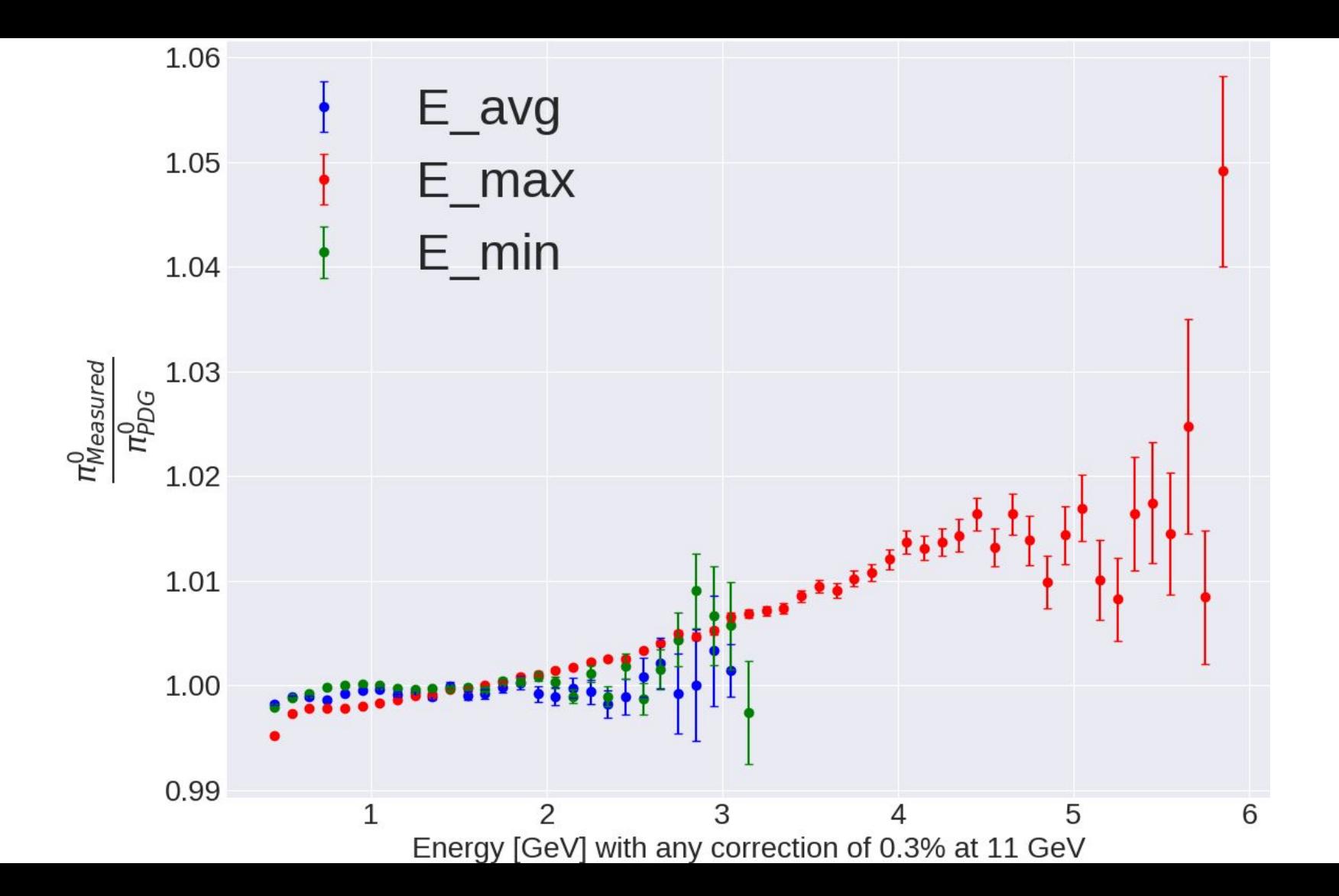

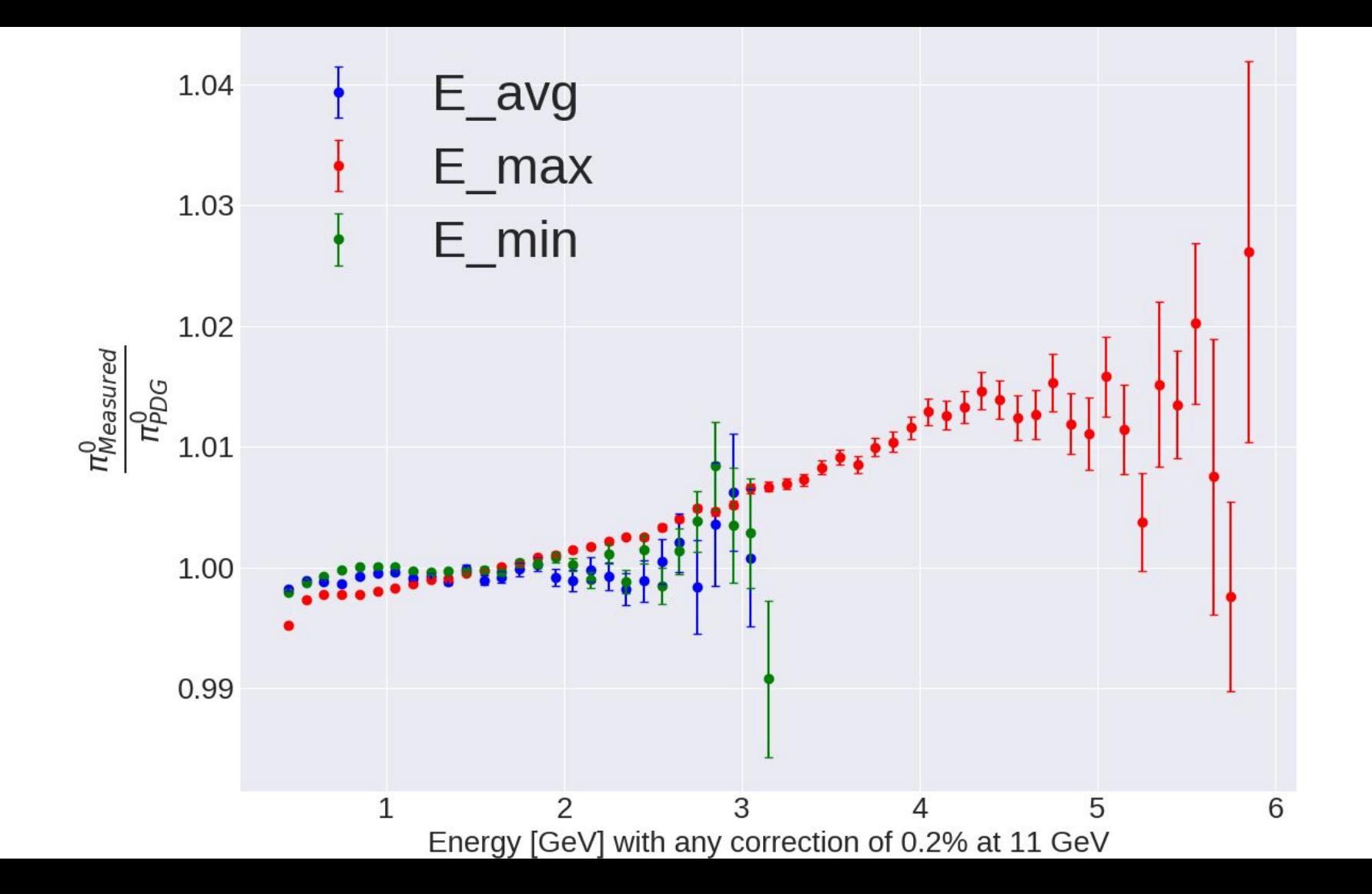

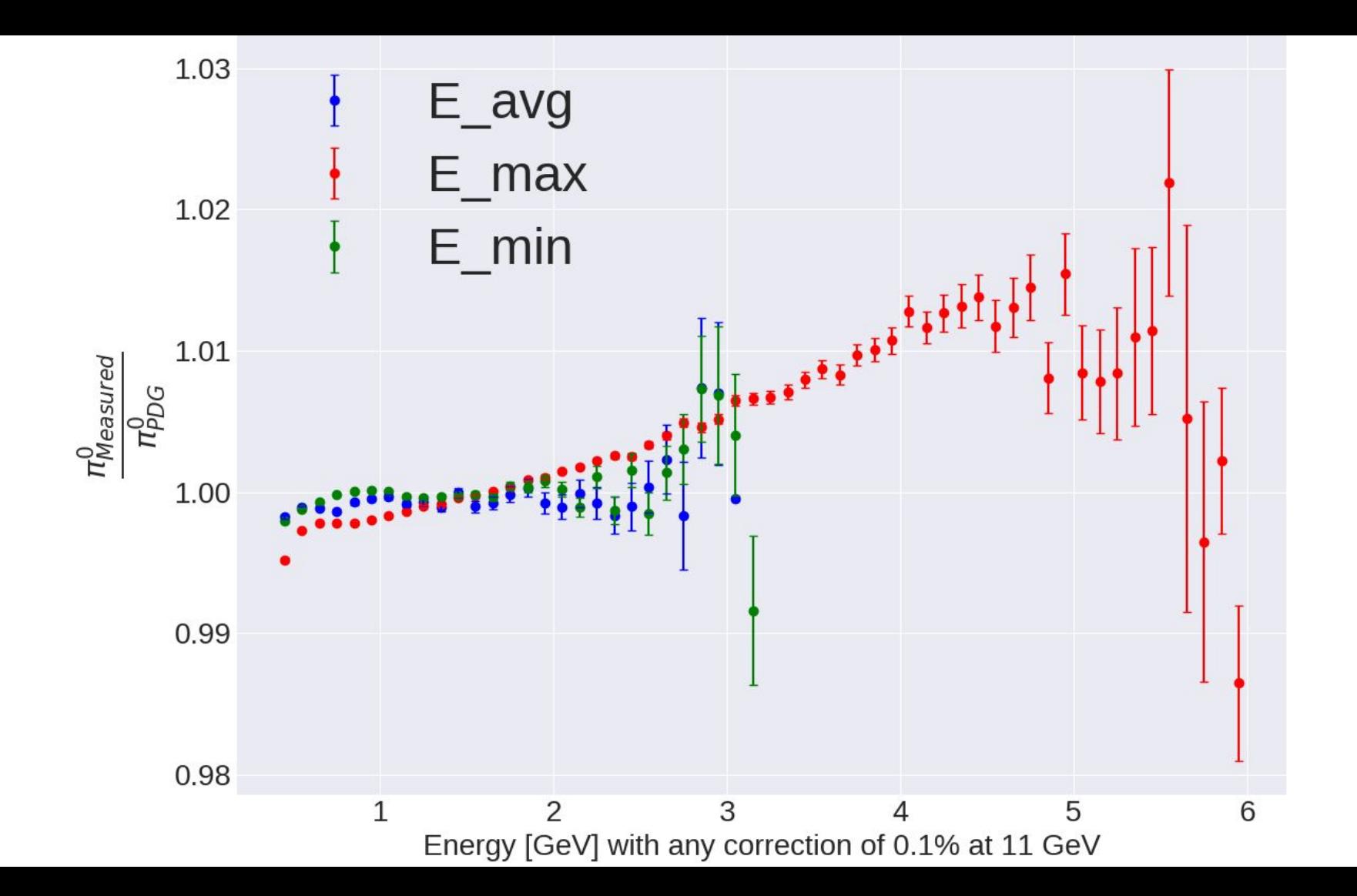